# **Руководство пользователя**

 **Велотренажер DFC VT-8012 VT-8013**

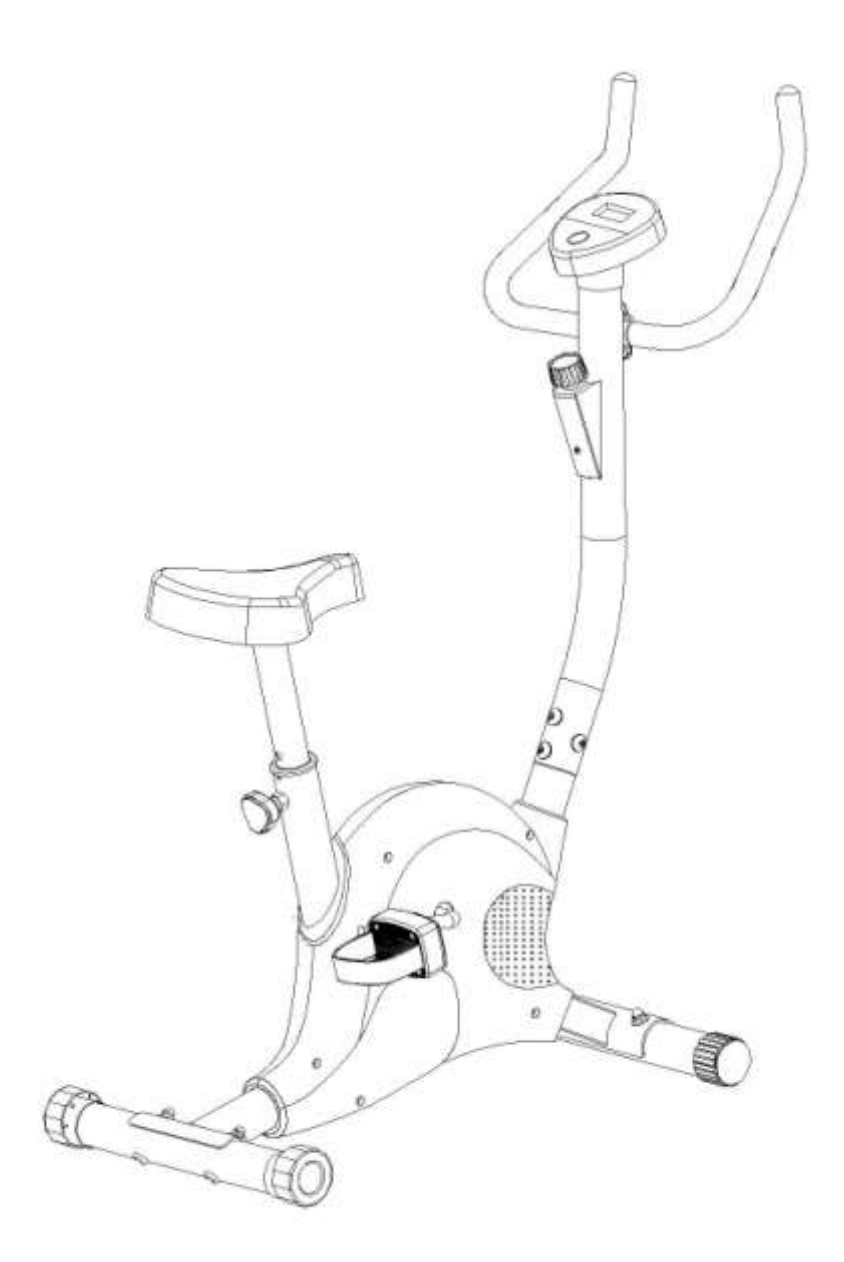

Уважаемый Покупатель,

Мы хотим поблагодарить вас за то, что выбрали этот велотренажер и

желаем вам много удовольствия и успеха во время тренировки.

Внимательно изучите и следуйте следующим инструкциям по безопасности и сборке.

## Содержание:

- 1) Инструкции по безопасности
- 2) Сборочный чертеж
- 3) Составные части
- 4) Инструкция по сборке
- 5) Инструкция на компьютер
- 6) Рекомендации к занятиям

## **ИНСТРУКЦИИ ПО БЕЗОПАСНОСТИ**

Прежде чем начать тренировку, пожалуйста, внимательно прочитайте инструкцию. Обязательно сохраните инструкцию для получения информации, в случае ремонта или замены запасных частей.

- Данный велотренажер предназначен только для домашнего использования и протестирован при максимальном весе пользователя 100 кг.
- Внимательно следуйте шагам сборки в инструкции.
- Для сборки используйте только подходящие инструменты и воспользуйтесь помощью при сборке в случае необходимости.
- Перед первым использованием и каждые 1-2 месяца проверьте, чтобы все соединительные элементы были зафиксированы и находились в правильном положении. Незамедлительно замените неисправные детали и/или не используйте тренажер до ремонта. При ремонте используйте только оригинальные детали.
- В случае ремонта, обратитесь к вашему продавцу за консультацией.
- Не используйте абразивные чистящие средства при очистке домашнего тренажера.
- Перед началом занятий осмотрите тренажер и убедитесь, что он правильно собран.
- Все регулируемые части должны быть отрегулированы и затянуты на максимальные значения.
- Велотренажер предназначен для взрослых, дети могут заниматься на тренажере только под присмотром взрослых.
- Проконсультируйтесь со своим врачом перед началом использования тренажера.
- Убедитесь, что другие пользователи тренажера знают о возможных опасностях.

## **СБОРОЖНЫЙ ЧЕРТЕЖ**

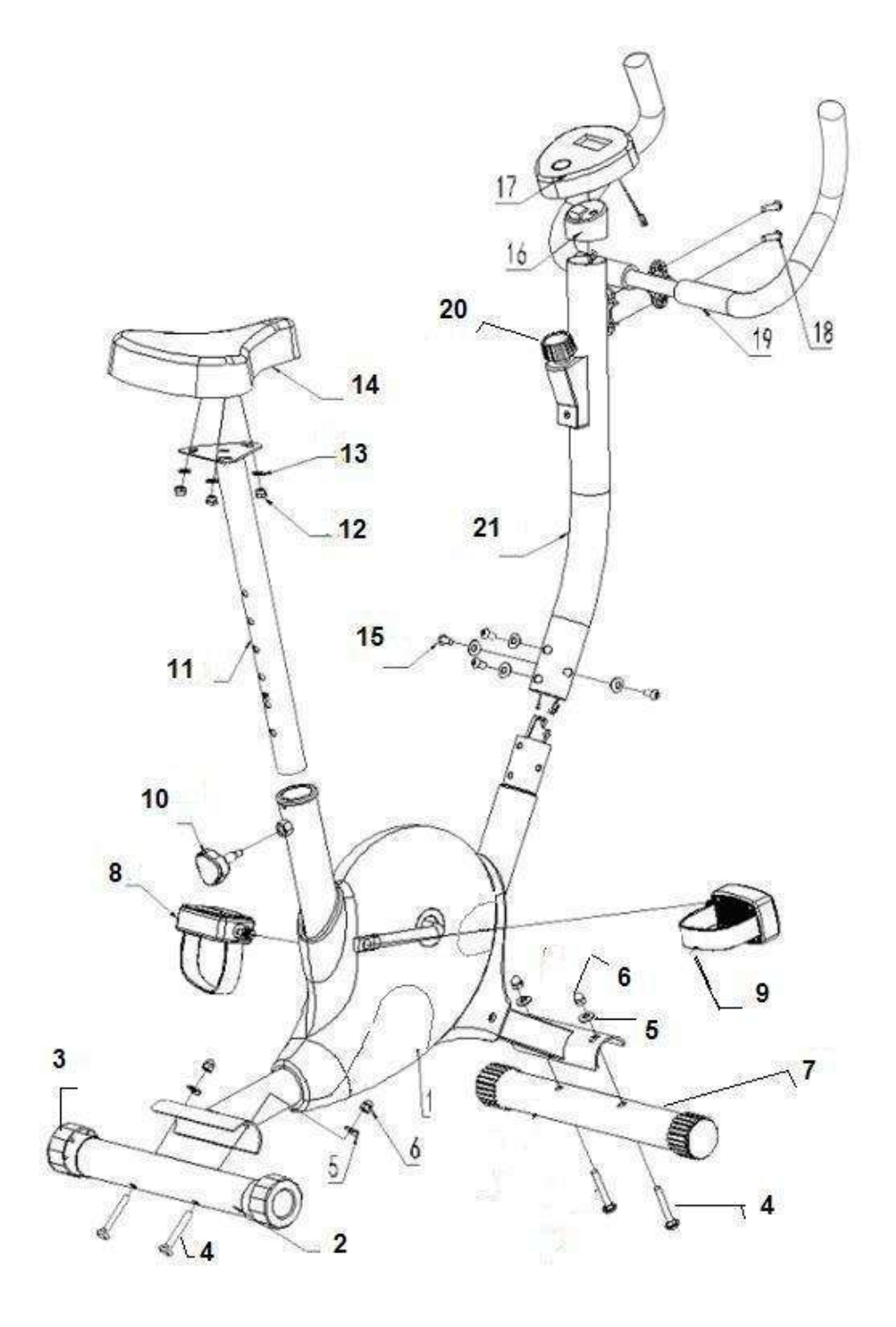

 $\frac{1}{2\sqrt{3}}$ 

 $\langle \hat{c} \rangle$ 

## **СОСТАВНЫЕ ЧАСТИ**:

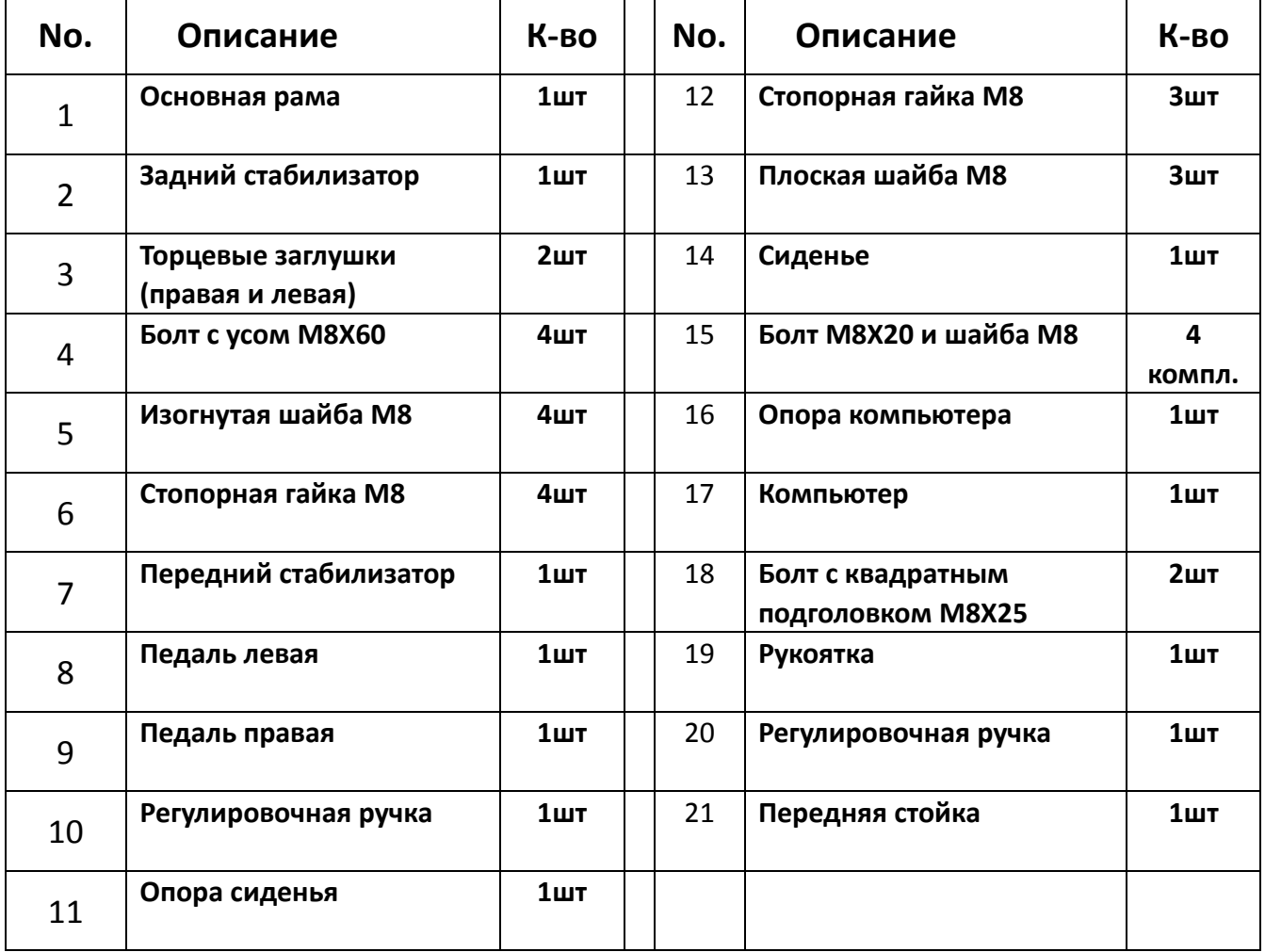

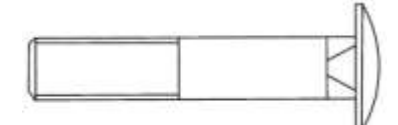

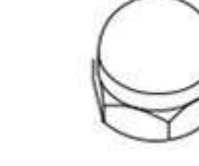

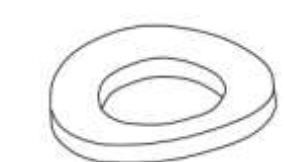

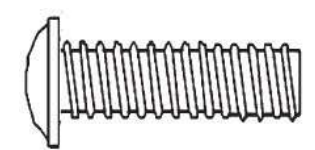

**Болт с усом M8X60 Стопорная гайка M8 Изогнутая шайба M8 Болт M8X20** 

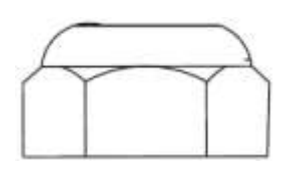

**Стопорная гайка M8 Плоская шайба M8 Болт с квадратным Пружинная шайба**

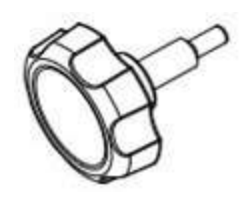

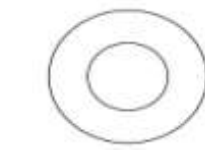

 **подголовком M8X25** 

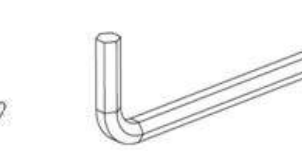

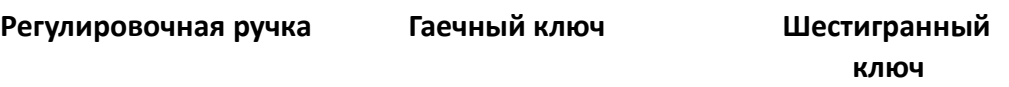

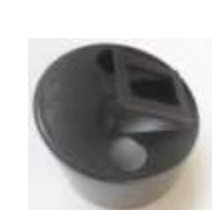

**Регулировочная ручка Гаечный ключ Шестигранный Опора компьютера**

## **ИНСТРУКЦИЯ ПО СБОРКЕ**

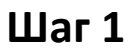

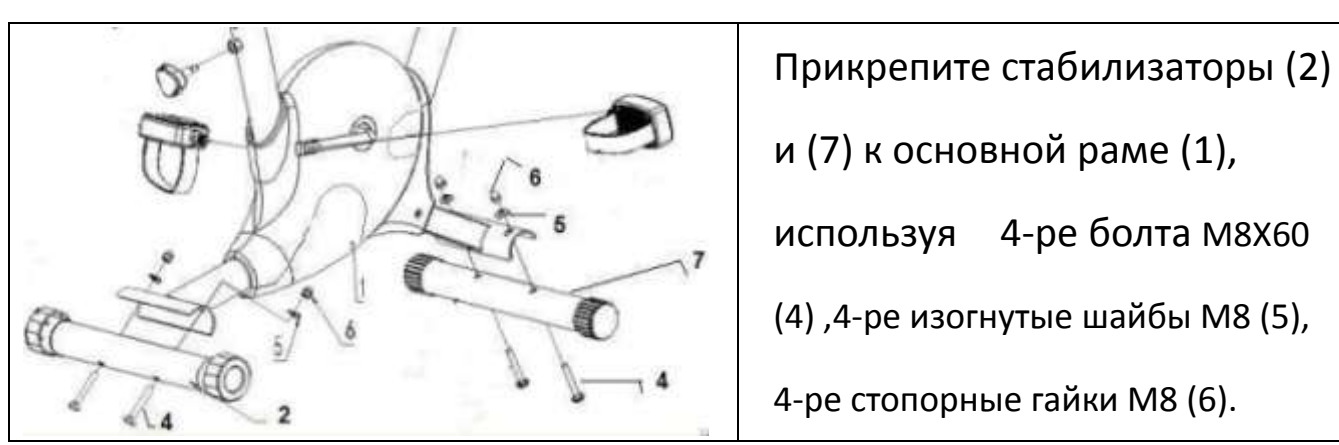

**Шаг 2**

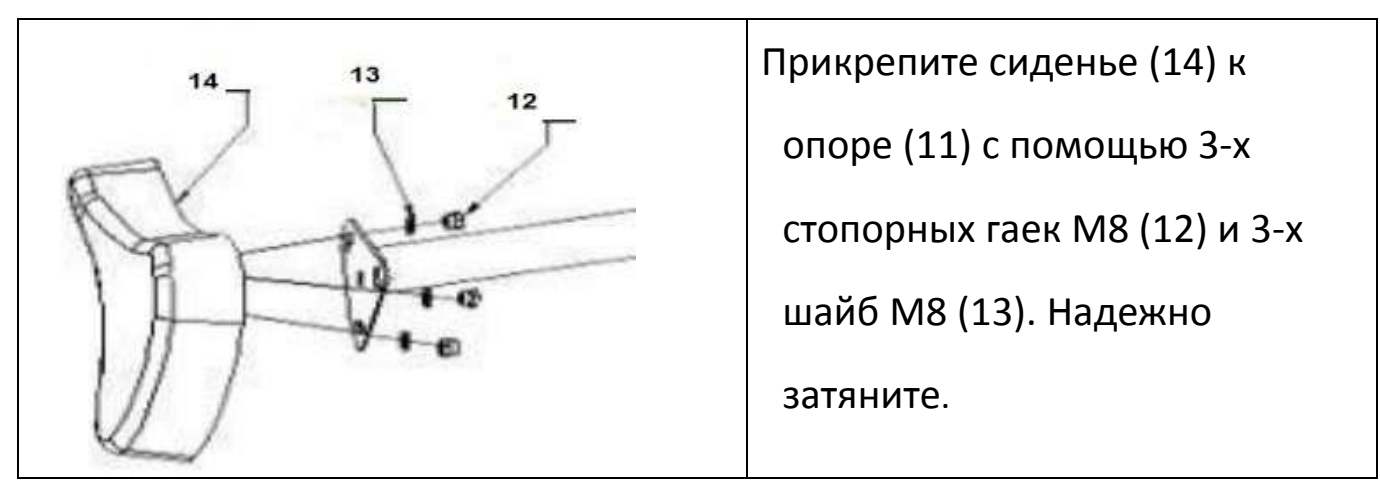

**Шаг 3**

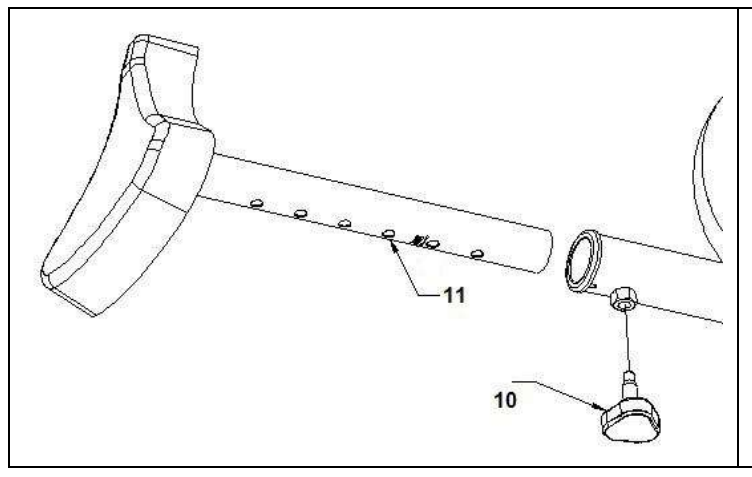

Установите опору сиденья (11) в

основную раму(1), надежно

зафиксируйте с помощью

регулировочной ручки (10).

**Шаг 4**

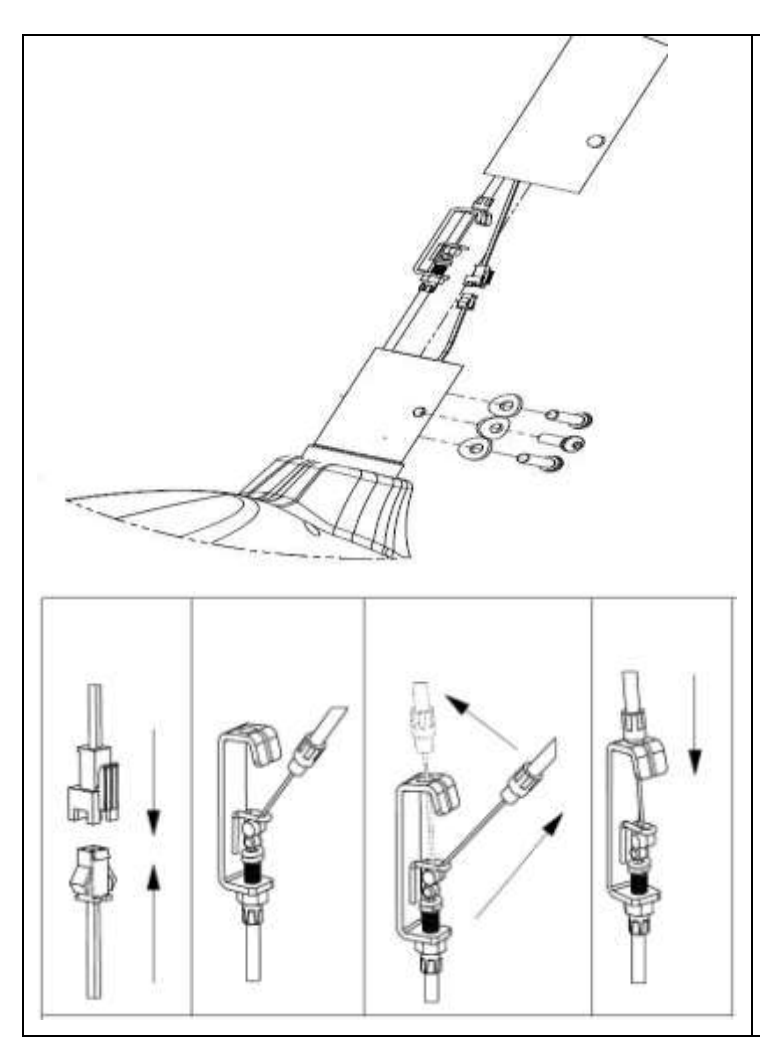

Отрегулируйте ручку (20), убедитесь, что самый длинный кабель в передней стойке. Возьмите переднюю стойку (21) и присоедините верхний кабель, затем соедините нижнюю часть верхнего кабеля с нижней зацепкой. Убедитесь, что провода не перекручены.

## **Шаг 5**

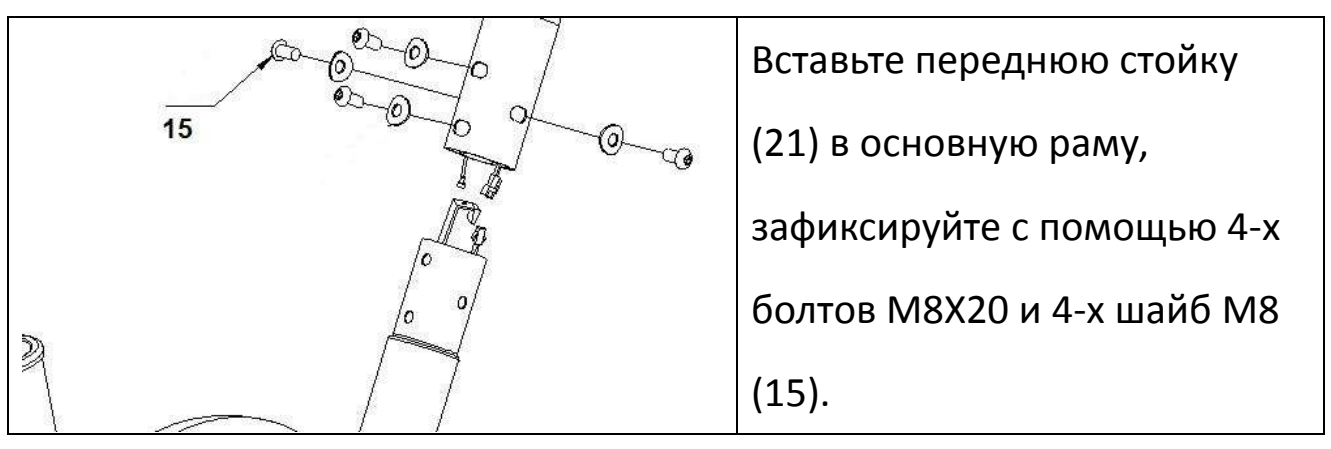

## **Шаг 6**

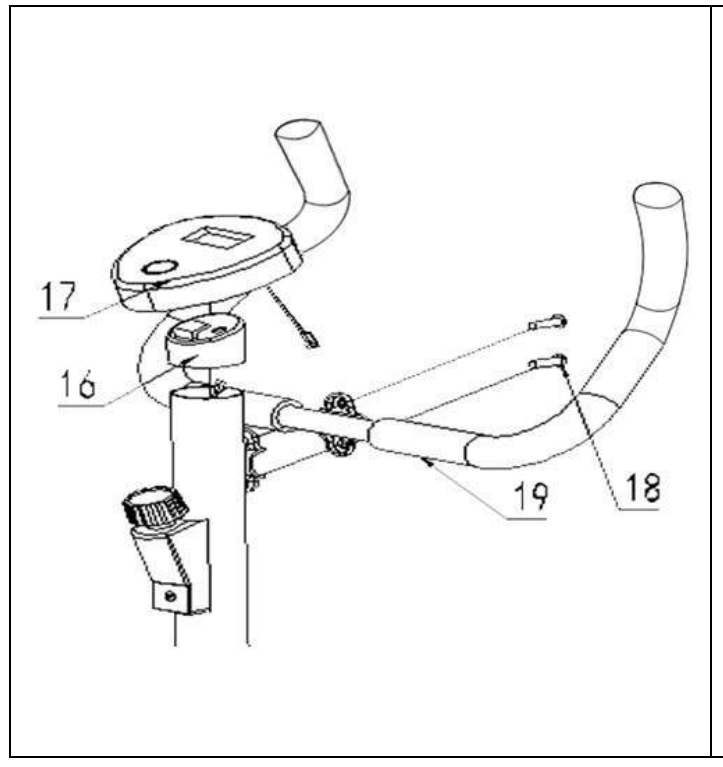

Зафиксируйте рукоятку(19) с помощью болтов M8X25 (18). Вытащите кабель компьютера через опору (16) до того, как установите опору компьютера на передней стойке. Соедините провода с компьютером и зафиксируйте компьютер (17) на опоре.

**Step 7**

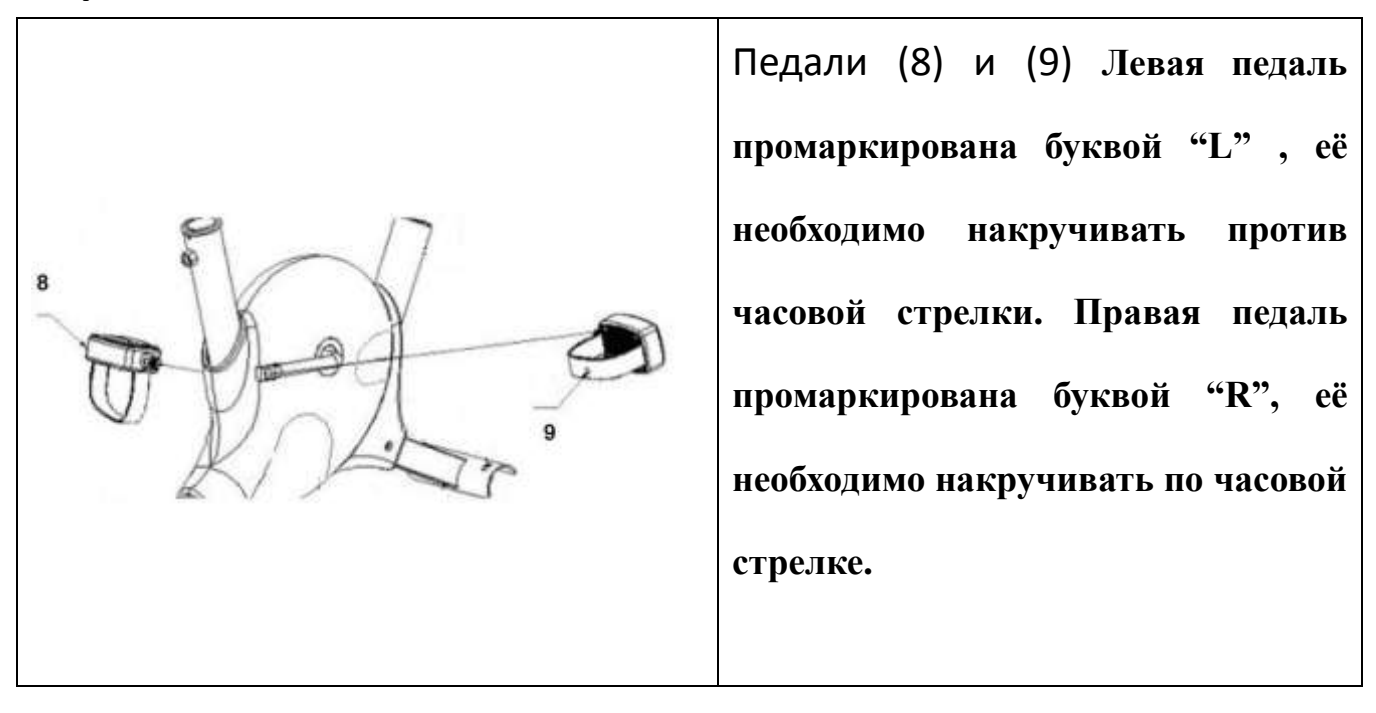

**\*\*Вставьте 1 батарейку 1.5V "AA" в компьютер. Теперь тренажер готов к использованию.**

## **Инструкции по использованию компьютера:**

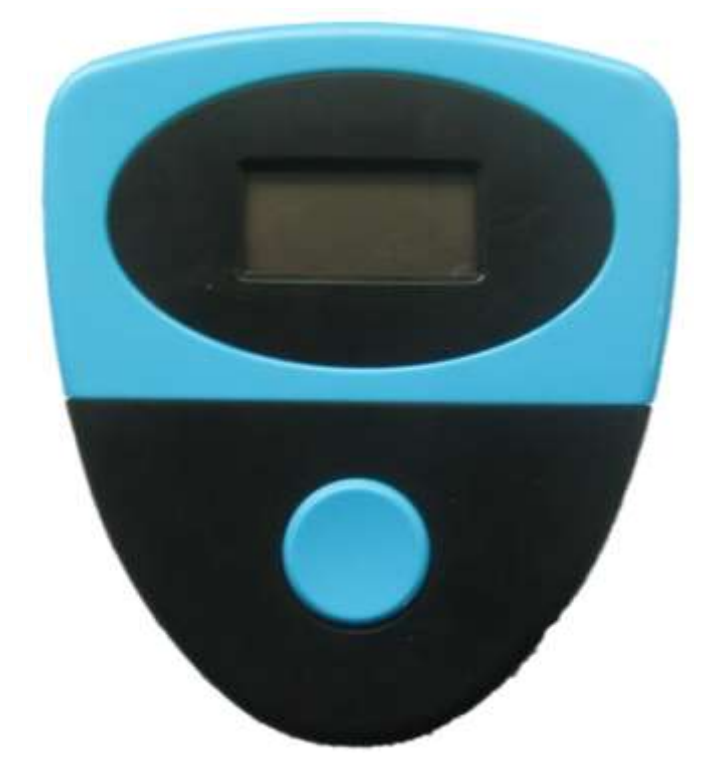

## **1. ДИАПАЗОНЫ:**

ВРЕМЯ……………………………………00:00-99:59 МИН

СКОРОСТЬ…………………………….0.0-99.9КМ/Ч

ДИСТАНЦИЯ…………………………0.00-999.9КМ

КАЛОРИИ………………………………0-9999ККАЛ

ПЕРЕЗАГРУЗКА: Компьютер может перезагрузиться при замене батареек или при

удержании кнопки RESET в течение 3 секунд.

## **ОСНОВНЫЕ МОМЕНТЫ**

Компьютер содержит всего одну клавишу (круглая, синяя).

- 1. Позволяет выбрать функции : Время-Расстояние-Калории-Пульс
- 2. Для сброса данных к 0 значениям, удерживайте клавишу в течении 2-х секунд

## **УПРАВЛЕНИЕ ФУНКЦИЯМИ**

#### **АВТОМАТИЧЕСКОЕ ВКЛЮЧЕНИЕ/ВЫКЛЮЧЕНИЕ**

Когда тренажер приведен в действие, компьютер включается автоматически. Если тренажер не используется более, чем 4 минуты, то компьютер выключается и все показатели сбрасываются на 0.

Нажимайте клавишу до тех пор, пока на экране не высветится **SCAN**. Компьютер будет показывать попеременно следующие функции: Время-Расстояние-Калории-Пульс и каждая функция задержится на экране на 6 сек.

#### **TIME / ВРЕМЯ**

Нажимайте клавишу до тех пор, пока на экране не высветится **TIME**. Компьютер покажет параметр времени на главном экране. Без установки значения времени, компьютер начнет отсчитывать время от 00:00~99:59.

#### **SPEED / СКОРОСТЬ**

Нажимайте клавишу до тех пор, пока на экране не высветится **SPEED**. Компьютер покажет измерение текущей скорости от 0.00~99.9 км/ч.

#### **DISTANCE/РАССТОЯНИЕ**

Нажимайте клавишу до тех пор, пока на экране не высветится **DIST**. Компьютер начнет учитывать пройденное расстояние от 0.1~99.9км.

#### **CALORIE/ КАЛОРИИ**

Нажимайте клавишу до тех пор, пока не высветится **CAL** на экране. Компьютер начнет учитывать расход калорий.

ПРИМЕЧАНИЕ: .Если нет входного сигнала пульса в течении 16 сек, следует проверить и переустановить батарейки.

## **РЕКОНЕНДАЦИИ К ЗАНЯТИЯМ**

Использование ВЕЛОТРЕНАЖЕРА предоставит вам ряд преимуществ: улучшит вашу физическую форму, мышечный тонус и, в сочетании с низкокалорийной диетой, поможет вам похудеть.

#### **1. Разогревающая разминка**

Этот этап поможет улучшить кровообращение и настроить мышцы на дальнейшую работу. Это сокращает риск судороги и травм. Рекомендуется выполнять несколько разминочных упражнений, показанных ниже. Каждое упражнение следует выполнять в течение 30 секунд, не перенапрягайте и не рвите мышцы во время растяжки – если вам больно, просто ОСТАНОВИТЕСЬ.

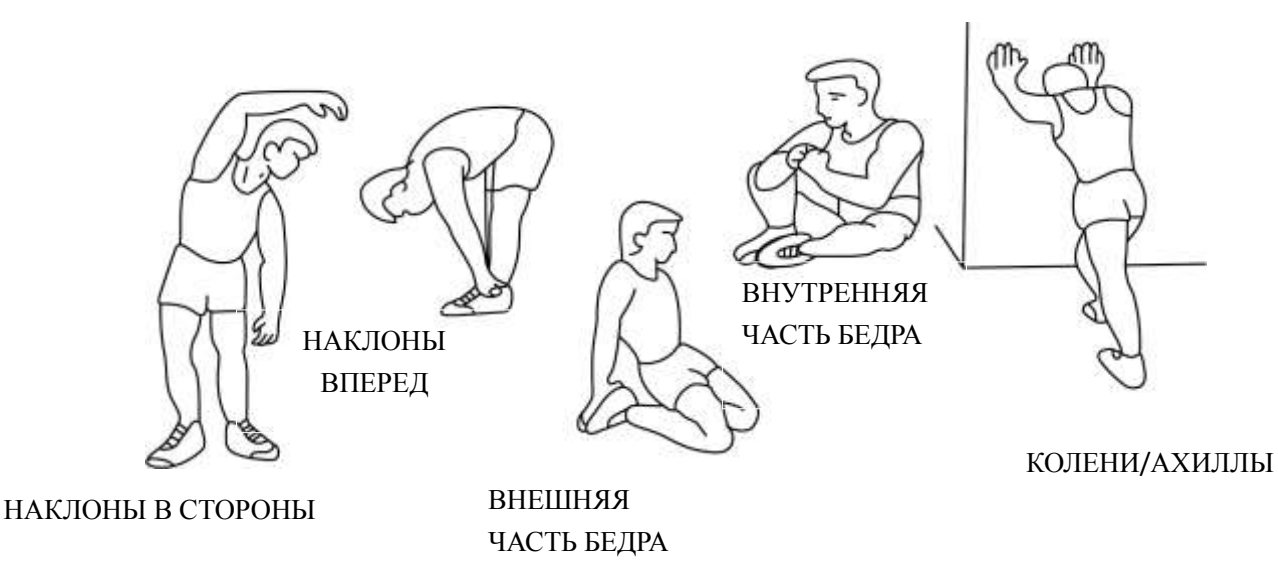

## **2.Тренировка**

На данном этапе необходимо будет приложить усилия. После регулярного использования, мышцы ног станут более гибкими. Тренируйтесь в своем темпе, но он обязательно должен быть равномерным в течение всей тренировки. Скорость вашей тренировки должна быть достаточной, чтобы ваш пульс находился в целевой зоне в соответствии с диаграммой ниже.

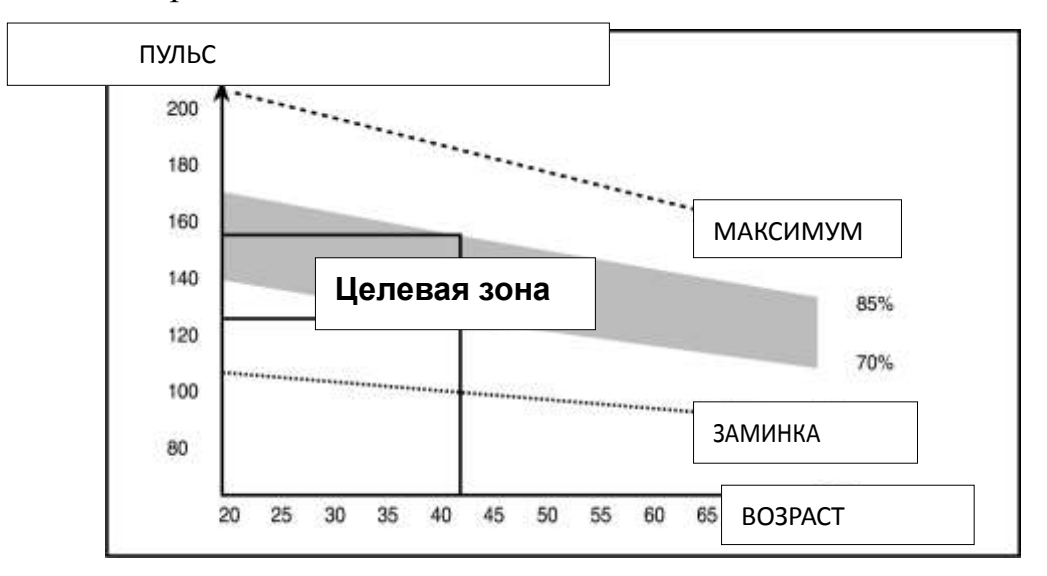

Этот этап должен длиться как минимум 12 минут, хотя у большинства людей первые тренировки обычно продолжительностью 15-20 минут.

## **3.Заминка (охлаждение организма)**

Этот этап направлен на стабилизацию работы вашей сердечно-сосудистой системы и мышц. Это повторение упражнений из разминки, т.е. снижение темпа

продолжительностью примерно 5 минут. Заминку необходимо повторить, помня, что нельзя перенапрягать или рвать мышцы. Чем больше вы будете тренироваться, тем продолжительнее и тяжелее будут тренировки. Рекомендуется тренироваться трижды в неделю, и чтобы тренировки, по возможности, были равномерно распределены в течение недели.

**4. Устранение неисправностей:** Если на мониторе компьютера ничего не отображается, проверьте корректность соединения проводов.

## **МЫШЕЧНЫЙ ТОНУС**

Для поддержания мышечного тонуса во время тренировки вам необходимо устанавливать довольно высокое сопротивление. Это позволит оказать дополнительную нагрузку на мышцы ног, и вы не сможете тренироваться так долго, как вам того хочется. Если вы также пытаетесь улучшить вашу физическую форму, вам необходимо изменить свою программу тренировок. Вы должны разминаться до и растягиваться после тренировки как обычно, но, заканчивая тренировку, вам необходимо увеличивать сопротивление, чтобы увеличивать нагрузку на мышцы ног. Вам придется снизить скорость, чтобы ваш пульс оставался в целевой зоне.

## **ПОТЕРЯ ВЕСА**

Важным фактором здесь являются усилия, которые вы прилагаете. Чем сильнее и дольше вы тренируетесь, тем больше калорий вы сожжете. Фактически это очень похоже на программу тренировок для улучшения физической формы, но отличается цель.

## **ИСПОЛЬЗОВАНИЕ**

Высоту сидения можно отрегулировать с помощью выкручивания регулировочной ручки, поднятия и опускания сидения. На стойке сидения есть 7 отверстий, позволяющих отрегулировать высоту. После того, как вы выбрали правильную высоту, вставьте обратно регулировочную ручку и закрутите её. Ручка регулировки сопротивления позволяет вам настроить сопротивление педалей. Высокое сопротивление ведет за собой более тяжелое кручение педалей, низкое сопротивление – более легкое. Для достижения наилучших результатов регулируйте сопротивление во время использования тренажера.